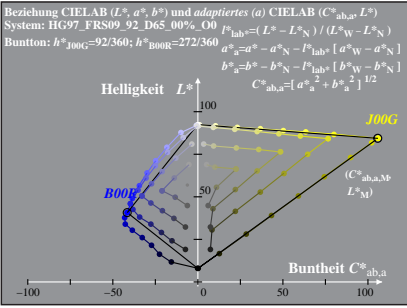

HG970-2A, 1: cf1=0.95; nt=0.18; nx=1.0

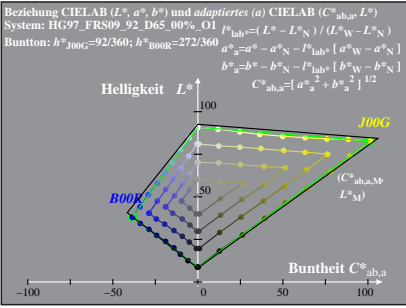

HG970-2A, 2: cf1=0.95; nt=0.18; nx=1.0